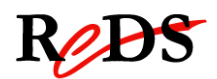

# **Architecture et Pilotes pour Smartphones**

**Labo** 

**Slide**

*S. Valenza / C. Muller*

**(v1.2)** 

# **Labo3 : Gestion des évènements slide**

Travail par binôme / 6 périodes encadrées

## **Informations générales**

Le labo est un travail par groupes de 2, 6 périodes encadrées y seront consacrées.

Vous devrez rendre un rapport global ainsi que votre code. Le code et le rapport sont à rendre le **25.03.2013** jusqu'à 08h00 **dernier délai**.

Le rendu s'effectue sous forme de :

- 1. Version informatique du code : envoyer les répertoires du projet compressé dans une archive à salvatore.valenza@heig-vd.ch. Fichiers source et exécutable.
- 2. Version informatique du rapport : fichier .pdf à envoyer à salvatore.valenza@heig-vd.ch
- 3. Code imprimé (uniquement les fichiers écrits ou modifiés par vous): à rendre avant le cours.
- 4. Rapport imprimé et agrafé: à rendre avant le cours.

#### **Objectif du laboratoire**

L'objectif de ce laboratoire est de développer une application bas niveau qui s'interface avec les pilotes linux du touchscreen et l'écran LCD pour gérer la fonctionnalité « slide » pendant l'afficahge d'une photo. Ce laboratoire vous permettra d'interpréter les coordonnées envoyées par le pilote du touch screen pour gérer, dans un cas réel, le feedback visuel sur l'écran LCD.

Ce laboratoire est noté. Vous devez rendre le code écrit **commenté** et un rapport. Le rapport doit montrer votre compréhension des fonctions périphériques au microcontrôleur, et expliquer comment votre code interagit avec les pilotes linux du touch screen et du LCD. Ce rapport doit également comprendre une brève description des algorithmes utilisés et un journal qui montrera votre progression au cours du labo et les problèmes auxquels vous aurez pu être confrontés.

### **Travail à effectuer**

#### **2. Exigences**

L'exécutable doit correspondre à la syntaxe suivante :

#### **lab3\_exec**

et respecter les caractéristiques ci-dessous :

- A. L'exécutable doit créer (ou lire) un set de N images (N >= 5) ARGB 32 bits, qui puissent être affichées sur l'écran (800x480). Des images monocolores sont acceptées mais vous pouvez convertir des images de votre choix en format compatible avec le frame buffer.
- B. L'application doit montrer les images sous forme de « slideshow », similairement à ce que font la majorité des Smartphones.

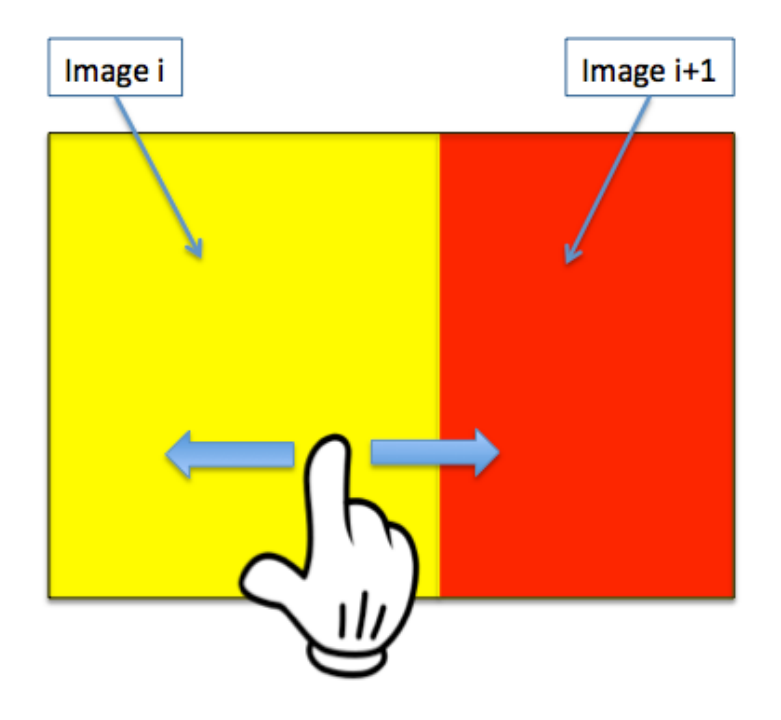

C. Lorsque le doigt est retiré lors d'un slide, le slideshow doit se rétablir de sorte à ce que l'image ayant la plus grande surface affichée soit recentrée en plein écran. Cette opération doit s'effectuer avec une transition fluide.